# МУНИЦИПАЛЬНОЕ КАЗЕННОЕ УЧРЕЖДЕНИЕ «ОТДЕЛ ОБРАЗОВАНИЯ АЛЕКСЕЕВСКОГО МУНИЦИПАЛЬНОГО РАЙОНА РЕСПУБЛИКИ ТАТАРСТАН» МУНИЦИПАЛЬНОЕ БЮДЖЕТНОЕ УЧРЕЖДЕНИЕ ДОПОЛНИТЕЛЬНОГО ОБРАЗОВАНИЯ «ЦЕНТР ДЕТСКОГО ТВОРЧЕСТВА» АЛЕКСЕЕВСКОГО МУНИЦИПАЛЬНОГО РАЙОНА РЕСПУБЛИКИ ТАТАРСТАН

Принята на заседании методического совета Протокол № 1 OT «  $26 \times 222$  r.

8

«Утверждаю» Директор МБУ ДО ЦДТ **БЕЗА М.Назмутдинова** 

Приказ № 79/09 or  $\frac{3}{3}$ 2022 года

# ДОПОЛНИТЕЛЬНАЯ ОБЩЕОБРАЗОВАТЕЛЬНАЯ ОБЩЕРАЗВИВАЮЩАЯ ПРОГРАММА «Робототехника»

Направленность: техническая Возраст учащихся: 11-15 лет Срок реализации: 3 года

> Автор-составитель: Былинцев Глеб Анатольевич,

пгт Алексеевское 2021 год

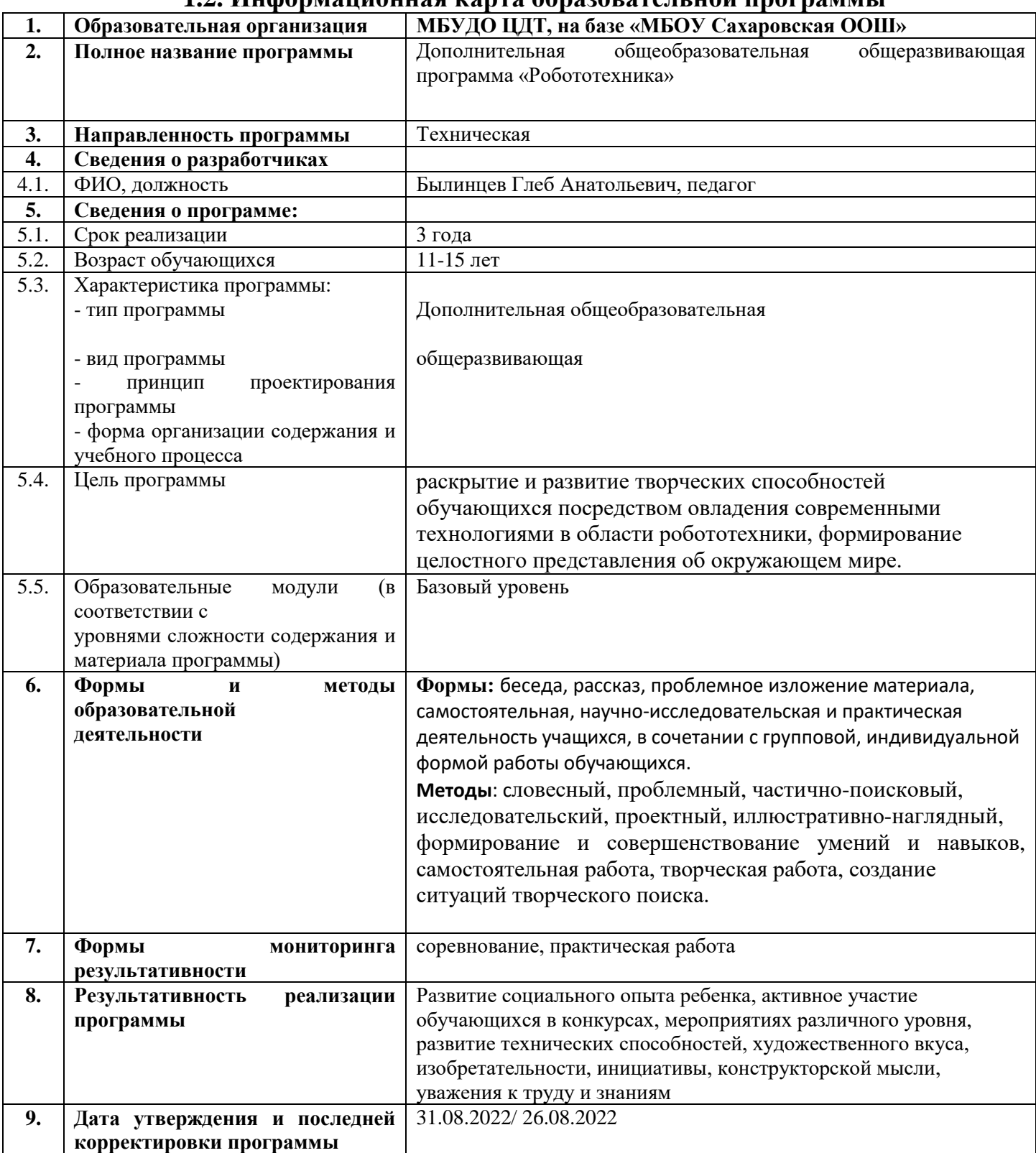

# **1.2. Информационная карта образовательной программы**

# **1.3. Оглавление**

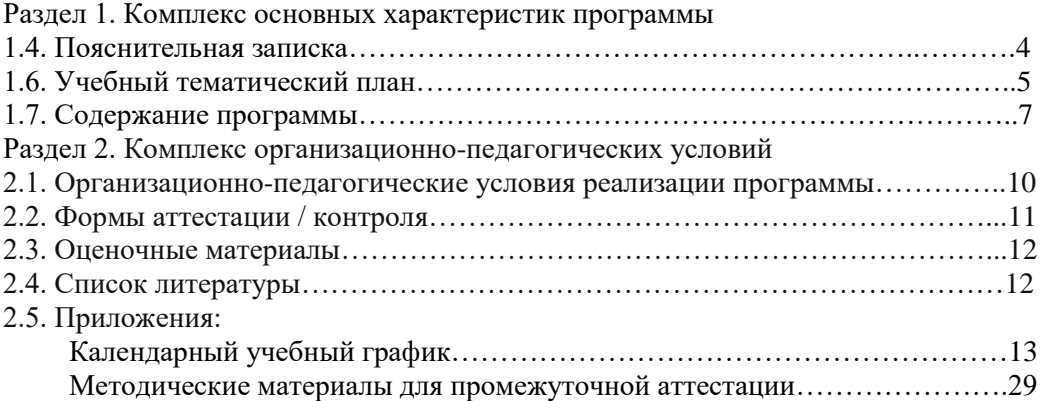

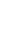

 $\bar{W}$ 

### 1.4.Пояснительная записка

#### **Направленность программы - техническая**

**Нормативно-правовое обеспечение программы** – Дополнительная общеразвивающая программа составлена на основе:

1. Федеральный закон об образовании в Российской Федерации от 29.12.2012 №273-ФЗ;

2. Концепция развития дополнительного образования детей от 4.09.2014 №1726-р;

3. Федеральный проект «Успех каждого ребенка» в рамках Национального проекта «Образование», утвержденного Протоколом заседания президиума Совета при Президенте Российской Федерации по стратегическому развитию и национальным проектам от 3.09.2018 №10;

4. Приказ Минпроса России от 3.09.2019 №467 «Об утверждении Целевой модели развития региональных систем дополнительного образования детей»;

5. Приказ Министерства просвещения Российской Федерации от 9.11.2018 №196 «Об утверждении Порядка организации и осуществления образовательной деятельности по дополнительным общеобразовательным программам»;

6. Приказ Министерства образования и науки Российской Федерации от 23.08.2017 №816 «Об утверждении Порядка применения организациями, осуществляющими образовательную деятельность, электронного обучения, дистанционных образовательных технологий при реализации образовательных программ»;

7. СП 2.4. 3648-20 «Санитарно-эпидемиологические требования к организациям воспитания и обучения, отдыха и оздоровления детей и молодежи», утвержденные Постановлением Главного государственного санитарного врача Российской Федерации от 28.09.2020 г. №28;

8. Устав муниципального бюджетного учреждения дополнительного образования «Центр детского творчества», утвержденного Исполнительным комитетом Алексееевского муниципального района Республики Татарстан от 11 июня 2021 года № 238.

#### **Актуальность и новизна программы.**

Актуальность программы определяется тем, что у обучающихся повышается интерес к робототехнике. Темп нашей жизни нарастает. Мы живем в мире, который совсем не похож на тот, в котором мы родились. Если наше поколение в детстве играло в обычные металлические и лего конструкторы, то нынешним детям посчастливилось играть уже в «живые» конструкторы. Конструкторы Roborobo представляют собой новую, отвечающую требованиям современного ребенка "игрушку". Использование инновационных технологий поможет подготовить детей:

- работать по профессиям, которых пока нет;
- использовать технологии, которые еще не созданы;
- решать задачи, о которых мы можем лишь догадываться.

Дополнительное образование должно соответствовать целям опережающего развития. Для этого в объединении Робототехника должно быть обеспечено

- изучение не только достижений прошлого, но и технологий, которые пригодятся в будущем;
- обучение, ориентированное как на знаниевый, так и деятельностный аспекты содержания образования.

Таким требованиям отвечает образовательная программа Робототехника.

Использование данных конструкторов во внеурочной деятельности повышает мотивацию учащихся к обучению, т.к. при этом требуются знания практически из всех учебных дисциплин от искусств и истории до математики и естественных наук. Межпредметные занятия опираются на естественный интерес к разработке и постройке различных механизмов. Одновременно занятия робототехникой как нельзя лучше подходят для изучения основ алгоритмизации и программирования, что, несомненно, готовит обучающихся к этому непростому разделу информатики.

#### **Отличительные черты программы.**

В отличие от традиционных, имеющихся программ в области Робототехники, в данную программу включены разделы модификации роботов.

При разработке программы основной упор сделан на практическую самостоятельную, научноисследовательскую и проектную деятельность учащихся, с учетом индивидуальных особенностей и интересов детей. Уделено внимание вопросам безопасности при работе с электрическими приборами и устройствами. Ключевым моментом программы является защита проектов и внедрение элементов программирования.

#### **Цели программы:**

раскрытие и развитие творческих способностей обучающихся посредством овладения современными технологиями в области робототехники, формирование целостного представления об окружающем мире. **Задачи программы:**

1. Углубленное знакомство с историей роботов.

2. Обучить основным приемам конструирования и программирования роботов.

Развивать познавательный интерес и мышление у учащихся через занятия робототехники.

Развивать способности творчески подходить к проблемным ситуациям.

5. Вырабатывать упорство при реализации коллективных идей.

6. Привить навыки исследования, оценки (измерению) влияния отдельных факторов.

7. Учить строить трехмерные модели по двухмерным чертежам.

8. Развивать коммуникативные способности учащихся, умение работать в группе, аргументировано представлять результаты своей деятельности, отстаивать свою точку зрения.

9. Развивать навыки самостоятельной, научно-исследовательской деятельности

10. Воспитать чувство ответственности, качеств взаимопомощи и взаимоподдержки.

**Срок освоения программы** - учебный и образовательный процесс предусматривает три года обучения и строится на основе постепенного усложнения учебного материала, как теоретического, так и практического. Дети работают над проектами, которые усложняются исследуемой проблемой и сроком реализации.

**Режим занятий** *-* занятия проводятся 2 раза в неделю: по 2 занятия в день продолжительностью 45 минут.

### **Планируемые результаты освоения программы:**

#### **Ожидаемые результаты 1 года обучения.**

*Предметные результаты (учащиеся должны знать):*

- определение понятия «робота», классификацию роботов по назначению;
- основные принципы механической передачи движения;
- устройство простейших роботов на примере роботов roborobo.
	- *Должны уметь:* 
		- работать по предложенным инструкциям;
- собирать несложных роботов;
- программировать роботов по своим требованиям;
- владеть навыками простейшего программирования в среде roborobo;

#### *Личностные результаты* - *у обучающихся будут развиты:*

- техническая способность;
- конструкторская идея, художественный вкус, изобретательность, инициатива
- внимание, память, воображение;
- коммуникативные навыки, обеспечивающие совместную деятельность в группе, сотрудничество, общение.

- организационно-управленческие навыки: (умение содержать в порядке своё рабочее место);

- *У детей будут воспитаны:*
- *-* аккуратность, усидчивость, трудолюбие, бережливость, сформировано положительное отношение к труду.
- *Метапредметные результаты:*
- *у обучающихся будут развиты:*

- мотивация к изучению новых техник для выполнения проектов

#### **Ожидаемые результаты 2 года обучения.**

*Предметные результаты (учащиеся должны знать):*

- определение понятия «робота», классификацию роботов по назначению;
- основные принципы механической передачи движения;
- устройство простейших роботов на примере роботов roborobo.
- Знать устройство более сложных роботов на примере роботов roborobo, робота-шпиона.

*Должны уметь:* 

- творчески подходить к конструированию роботов;
- составлять программы для сложных роботов по своим требованиям в среде roborobo;
- собирать и настраивать более сложных роботов;
- программировать робота Black Line PRO-V13.
	- *Личностные результаты у обучающихся будут развиты:*
- техническая способность;
- конструкторская идея, художественный вкус, изобретательность, инициатива
- внимание, память, воображение;
- коммуникативные навыки, обеспечивающие совместную деятельность в группе, сотрудничество, общение.
- организационно-управленческие навыки: (умение содержать в порядке своё рабочее место);
- *У детей будут воспитаны:*
- *-* аккуратность, усидчивость, трудолюбие, бережливость, сформировано положительное отношение к труду. *Метапредметные результаты:*
- *у обучающихся будут развиты:*
- мотивация к изучению новых информационных технологий

#### **Ожидаемые результаты 3 года обучения.**

# *Предметные результаты (учащиеся должны знать):*

Знать принцип работы arduino и программмировать на С++.

#### *Должны уметь:*

- более творчески подходить к конструированию роботов;
- составлять программы для сложных роботов по своим требованиям в среде С++;
- создавать и защищать социальные проекты.

#### *Личностные результаты* - *у обучающихся будут развиты:*

- образное мышление; художественный вкус и чувство прекрасного
- внимание, память, воображение;
- коммуникативные навыки, обеспечивающие совместную деятельность в группе, сотрудничество, общение.
- организационно-управленческие навыки: (умение содержать в порядке своё рабочее место);

*У детей будут воспитаны:*

*-* аккуратность, усидчивость, трудолюбие, бережливость, сформировано положительное отношение к труду.

*Метапредметные результаты:*

*у обучающихся будут развиты:*

- мотивация к изучению новых информационных технологий; созданию собственной галереи разнообразных моделей **Формы подведения итогов реализации программы**: к*онтроль знаний* проводится в виде защиты проектов, выставок. Реализация этих форм обучения позволит учащимся максимально проявить свою активность, творчество, способствует более глубокому освоению материала.

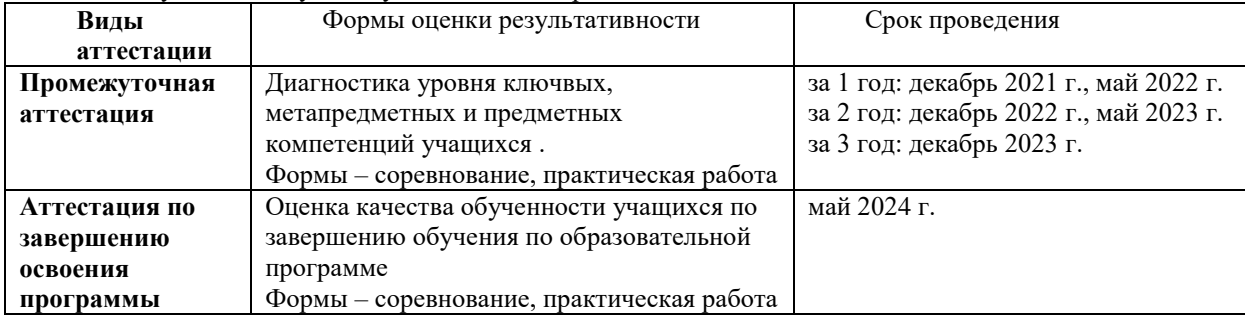

### **1.6. Учебный (тематический) план дополнительной общеобразовательной общеразвивающей программы**

## **Учебно – тематический план 1 года обучения.**

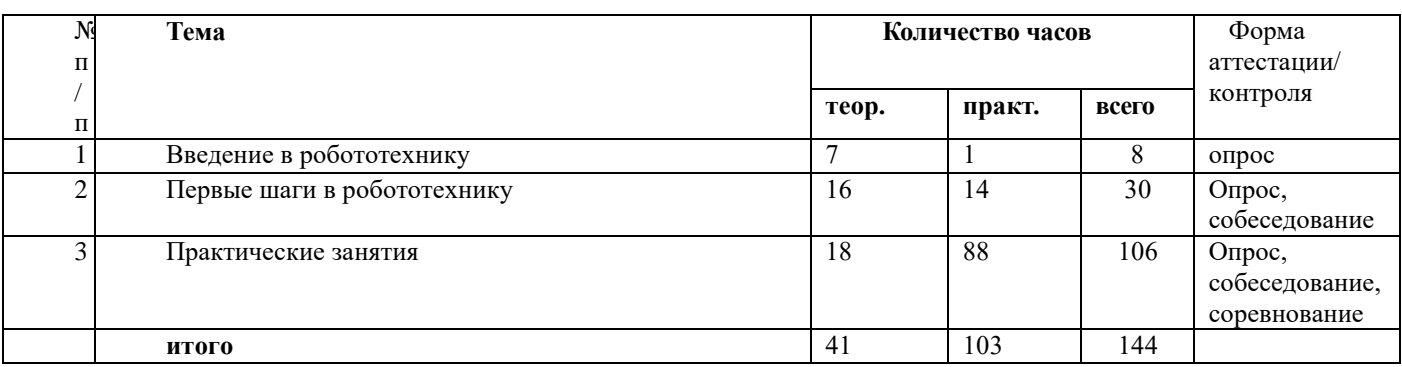

# **Учебно – тематический план 2 года обучения.**

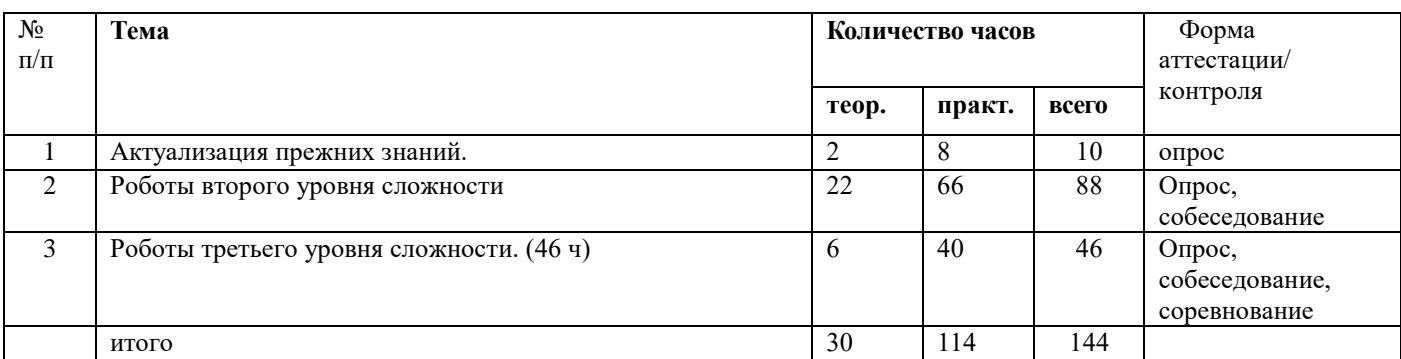

# **Учебно – тематический план 3 года обучения.**

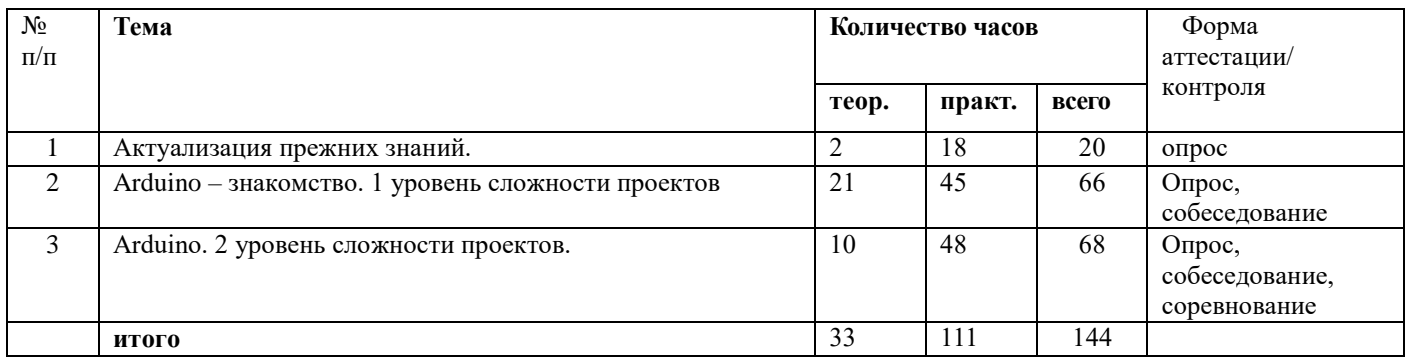

# **Содержание 1 года обучения**

**Раздел 1. Введение в робототехнику (8 ч)**

*Теория.* Основы техники безопасности и противопожарной безопасности.

Инструктаж по технике безопасности. Категории электро- и пожаробезопасности помещений. Электропитание приборов и устройств в помещении, возможные нарушения нормального электропитания, причины, их вызывающие, и типовые способы их устранения. Правильное использование аккумуляторов робота и зарядного устройства к ним.

Применение роботов в современном мире. Идея создания роботов. История робототехники.

Применение роботов в современном мире: от детских игрушек, до серьезных научных исследовательских разработок. Демонстрация передовых технологических разработок, представляемых в Токио на Международной выставке роботов.История робототехники от глубокой древности до наших дней. Просмотр фото и видеороликов. Что такое робот. Виды современных роботов.

Определение понятия «робота». Классификация роботов по назначению.

*Практика.* Соревнования роботов

Соревнования роботов. Просмотр фото и видеороликов.

### **Раздел 2. Первые шаги в робототехнику (30 ч)**

*Теория.* 

Знакомство с конструктором Roborobo

Знакомство с основными составляющими частями конструктора

Исследование деталей (соединение)

Знакомство детей с конструктором, Roborobo деталями.

Знакомство с видами роботов, их строением и функциями

*Практика.* Продолжение знакомства детей с конструктором, с формой деталей, вариантами их скреплений.

Различение деталей в коробке их классификация.

Исследование конструктора и видов соединения его деталей

Продолжить знакомство детей с конструктором, с формой деталей и вариантами их скреплений.

*Теория.* Центральная (основная) плата робота.

Центральная (основная) плата робота. Разъемы входа, выхода, моторов, питания, кнопка включения робота.

Подсоединение платы к роботу. Просмотр презентации. Меры предосторожности при работе с ней. Мотор, ось и колеса, гусеничный ход.

*Практика.* Знакомство с DC моторами и серво мотором. Подключение их к центральной плате. Просмотр презентации.

Световая индикация, зуммер.

Световая индикация (4 цвета), звуковая индикация (зуммер) – как устройства вывода информации. Их подключение к центральной плате. Просмотр презентации.

Датчики.

Инфракрасные датчики, как устройства контроля движения робота. Особенности их работы. Подключение их к центральной плате. Просмотр презентации.

Знакомство с программным обеспечением Rogic.

Установка программы, настройка, обновление. Внешний вид программы, меню, панель инструментов, кнопки, корзина. Подключение робота. Настройка порта.

*Теория.* Программирование.

Элементы блок – схем, открытие готовых блок - схем, их редактирование и сохранение. Загрузка программы в робота. Запуск робота.

Знакомство с простейшей программой TreeBot.

Открытие программы, разбор по элементам, редактирование. Понятие линейного алгоритма.

### **Раздел 3.Практические занятия (106 ч)**

*Теория.* РоботTreeBot.

Робот-ёлка, с лампочками и сигналом.

Сборка робота. Использование светодиодов и зуммера. Из подключение к центральной плате. *Практика.* Загрузка различных программ. Их исполнение. Разборка робота. Сбор фото и видео материалов.

РоботTreeBot модификация.

Возможность изменения в сборке и программировании робота. Сбор фото и видео материалов.

*Теория.* Робот FlyBot.

Робот-самолет, вращается пропеллер, мигают лампочки на крыльях.

Сборка робота. Использование DC мотора. Подключение к центральной плате. Загрузка различных программ. Их исполнение. Разборка робота. Сбор фото и видео материалов.

Робот FlyBot модификация.

Изменение конструкции и программы робота. Сбор фото и видео материалов.

Робот RaceBot

Робот-гоночная машина.

*Практика.* Сборка робота. Два DC мотора. Подключение к центральной плате. Загрузка различных программ. Их исполнение. Разборка робота. Сбор фото и видео материалов.

Робот RaceBot модификация.

Изменение конструкции и программы робота. Сбор фото и видео материалов.

*Теория.* Робот DancingBot.

Танцующий робот.

Сборка робота. Подключение к центральной плате. Загрузка различных программ. Их исполнение. Разборка робота. Сбор фото и видео материалов.

Робот DancingBot. Модификация.

Изменение конструкции и программы робота. Сбор фото и видео материалов.

*Практика.* Робот ControlBot.

Робот-машина, передвигающаяся с помощью проводного пульта.

Сборка робота. Использование кнопок для управления роботом. Подключение к центральной плате. Загрузка различных программ. Их исполнение. Разборка робота. Сбор фото и видео материалов.

Робот ControlBot. Модификация.

Изменение конструкции и программы робота. Сбор фото и видео материалов.

*Теория.* Робот HittingBot.

Игровой робот.

Сборка игрового робота. Подключение к центральной плате. Загрузка различных программ. Их исполнение. Разборка робота. Сбор фото и видео материалов.

Робот HittingBot. Модификация.

Изменение конструкции и программы робота. Сбор фото и видео материалов.

Робот BumperBot.

Робот, передвигающийся по лабиринту с помощью кнопок на бампере.

*Практика.* Сборка робота. Использование кнопок на бампере для передвижения по лабиринту. Подключение к центральной плате. Загрузка различных программ. Их исполнение. Разборка робота. Сбор фото и видео материалов. *Теория.* Робот BumperBot. Модификация.

Изменение конструкции и программы робота. Сбор фото и видео материалов.

Робот SensingBot.

Робот, который «видит» препятствия, либо приближается к ним, либо отъезжает.

Сборка робота. Первое использование сенсора. Подключение к центральной плате. Загрузка различных программ.

Их исполнение. Разборка робота. Сбор фото и видео материалов.

Робот SensingBot. Модификация.

*Практика.* Изменение конструкции и программы робота. Сбор фото и видео материалов.

Робот KickboardBot. Робот, двигающийся за движениями руки.Сборка робота. Подключение к центральной плате. Загрузка различных программ. Их исполнение. Разборка робота. Сбор фото и видео материалов.

Робот KickboardBot. Модификация.

*Практика.* Изменение конструкции и программы робота. Сбор фото и видео материалов.

Защита творческих проектов.

Защита творческих проектов. Сборка фото и видео материалов.

### **Раздел 2. Роботы второго уровня сложности. (88 ч)**

*Теория.* Робот CaterpillarBot.

Робот на гусеничном ходу.

2 DC мотора. Пульт ДУ. Программирование кнопок пульта. Подключение к центральной плате. З *Практика.* агрузка различных программ. Их исполнение. Разборка робота. Сбор фото и видео материалов.

Робот CaterpillarBot. Модификация.

Изменение конструкции и программы робота. Сбор фото и видео материалов.

*Теория.* Робот KartBot..Гоночный автомобиль.

Два мотора, 2 светодиода, зуммер, пульт ду. Подключение к центральной плате. Загрузка различных программ. Их исполнение. Разборка робота. Сбор фото и видео материалов.

Робот KartBot. Модификация.

*Практика.* Изменение конструкции и программы робота. Сбор фото и видео материалов.

*Теория.* Робот TurtleBot.Робот передвигающийся по черной линии.

*Практика.* Подключение к центральной плате. Загрузка различных программ. Их исполнение. Разборка робота.

Сбор фото и видео материалов.

Робот TurtleBot. Модификация.

Изменение конструкции и программы робота. Сбор фото и видео материалов.

Робот ServoBot.*Практика.* Робот перемещающий предметы с помощью серво мотора.

Подключение к центральной плате. Загрузка различных программ. Их исполнение. Разборка робота. Сбор фото и видео материалов.

Робот ServoBot. Модификация.

Изменение конструкции и программы робота. Сбор фото и видео материалов.

*Теория.* Робот ScooterBot.

Робот – скутер.

DC мотор, servo мотор, светодиоды, зуммер, управление с пульта. Программирование кнопок пульта. *Практика.* Подключение к центральной плате. Загрузка различных программ. Их исполнение. Разборка робота. Сбор фото и видео материалов.

Робот ScooterBot. Модификация.Изменение конструкции и программы робота. Сбор фото и видео материалов. *Теория.* Робот AvoidBot.

Робот который отъезжает от препятствий.Три датчика. Подключение к центральной плате. Загрузка различных программ. Их исполнение. *Практика.* Разборка робота. Сбор фото и видео материалов.

Робот AvoidBot. Модификация.

Изменение конструкции и программы робота. Сбор фото и видео материалов.

*Теория.* Робот FortressBot.

Робот – катапульта.

*Практика.* Серво мотор, 2 DC мотора, управляется с пульта, без датчиков, программируется дальность полета снаряда через время срабатывания сервомотора. Подключение к центральной плате. Загрузка различных программ. Их исполнение. Разборка робота. Сбор фото и видео материалов.

Робот FortressBot. Модификация.

Изменение конструкции и программы робота. Сбор фото и видео материалов.

*Теория.* Робот FishingBot.

Рыба-робот, с помощью ИК датчика робот «видит» и хватает наживку.

Инфракрасный датчик, серво-мотор. Подключение к центральной плате. Загрузка различных программ. Их исполнение. Разборка робота. Сбор фото и видео материалов.

Робот FishingBot. Модификация.

*Практика.* Изменение конструкции и программы робота. Сбор фото и видео материалов.

Робот AxeBot.Робот, лопающий воздушный шарик.

*Практика.* Инфракрасный датчик, серво-мотор. Подключение к центральной плате. Загрузка различных программ. Их исполнение. Разборка робота. Сбор фото и видео материалов.

*Теория.* Робот AxeBot. Модификация.

Изменение конструкции и программы робота. Сбор фото и видео материалов.

Робот GrabBot..*Практика.* Робот на гусеничном ходу, может захватывать предметы клешнями.

Без датчиков, сервомотор, пульт ду. Подключение к центральной плате. Загрузка различных программ. Их исполнение. Разборка робота. Сбор фото и видео материалов.

*Теория.* Робот GrabBot. Модификация.

*Практика.* Изменение конструкции и программы робота. Сбор фото и видео материалов.

Робот WheelchairBot.

Робот-инвалидное кресло.

*Практика.* Кнопочное и инфракрасное управление движением инвалидного кресла. Подключение к центральной плате. Загрузка различных программ. Их исполнение. Разборка робота. Сбор фото и видео материалов. Робот WheelchairBot. Модификация.

Изменение конструкции и программы робота. Сбор фото и видео материалов.

# **Раздел 3. Роботы третьего уровня сложности. (46 ч)**

*Теория.* «Робот-шпион»

Робот-шпион, управляемый с любого гаджета через Wi-Fi, имеющий видеокамеру, микрофон, инфракрасные и светочувствительные датчики.

*Практика.* Исследование «Робота-шпиона». Внешний вид робота. Функции. Устройство. Программное обеспечение. Сборка по журналам. Тестирование. Запуск.

*Теория.* Робот Black Line PRO-V13

Робот, двигающийся по черной линии без перекрестков, без программирования.

*Практика.* Сборка робота, по инструкции. Запуск робота по встроенной программе, по простейшей линии без перекрестков.

*Теория.* Робот Black Line PRO-V13

Программируемый робот, двигающийся по черной линии с перекрестками.

*Практика.* Программирование робота с помощью среды программирования AvrStudio4.18. Запуск робота по линии с перекрестками по заданной программе.

Защита творческих работ.

Защита творческих проектов. Сборка фото и видео материалов.

*Теория.* Основы техники безопасности и противопожарной безопасности.

Инструктаж по технике безопасности. Категории электро- и пожаробезопасности помещений. Электропитание приборов и устройств в помещении, возможные нарушения нормального электропитания, причины, их вызывающие, и типовые способы их устранения. Правильное использование аккумуляторов робота и зарядного устройства к ним.

**Раздел 2. Arduino – знакомство. 1 уровень сложности проектов (66 ч)**

*Теория.* Что какое Arduino основная плата, принцип работы, датчики, макетка, провода, питание

Аппаратное обеспечение

Arduino – центральная плата, датчики, провода, макетка… Начало работы, маячок, светильник с нарастающей яркостью

*Практика.* Сборка, программирование

Arduino, провода, макетка, светодиод, потенциометр, Arduino ide.

Структура программы и типы данных. Действия с переменными и константы.

Программирование (теория)

Arduino ide.

Пульсар, бегущий огонек, мерзкое пианино, миксер, секундомер, термометр, управление сервомашинкой, сигнализация, дальномер

*Теория.* Проекты малого и среднго уровня сложности

Arduino, провода, макетка, светодиод, потенциометр, бустер, двигатель,сервомашинка, датчик температуры, ультразвуковой датчик, Arduino ide.

*Практика.* Разработка и защита собственных проектов.Собственные проекты малого и среднго уровня сложности Все имеющееся в лаборатории оборудование.

### **Раздел 3. Arduino. 2 уровень сложности проектов.**

*Теория.* Управление бесколлекторным мотором, подключение и настройка беспроводного модуля nRF24L01 к Arduino, Изготовление самолета с управлением на ардуино

*Практика.* Проекты повышенного уровня сложности

Бесколлекторный мотор, блок управления, nRF24L0, провода, термоусадка, паяльная станция, олово, канифоль, флюс, джойстики, сервомашинки, самолет (летающее крыло), аккумуляторы.

Разработка и защита собственных проектов

Собственные проекты повышенного уровня сложности

Все имеющееся в лаборатории оборудование.

# **Раздел 2. Комплекс организационно-педагогических условий**:

## **2.1. Организационно-педагогические условия реализации программы**

Для успешной реализации программы необходимо проводить занятия в помещении соответствующем требованиям САНПиН. Для занятий необходимы верстаки столярные, стулья ученические, шкафы для выставочных работ, папки с наглядными материалами и инструменты в изучаемых техниках. Оборудование: электрический лобзик, шлифовальная машина, набор инструментов, сверлильный станок, ручные инструмента, напильник, электрический паяльник, лакокрасочные материалы

**Кадровое обеспечение:** занятия ведет педагог первой кв.категории, образование вышее (КГПУ,2001). Пед.стаж-21 лет.

### **2.2. Формы аттестации / контроля**

В конце каждой темы планируется проведение измерительных работ, контроль. В конце каждого года обучения проводятся итоговые выставки лучших работ. Отслеживание и оценивание результатов проводится на различных конкурсах муниципального и республиканского уровня.

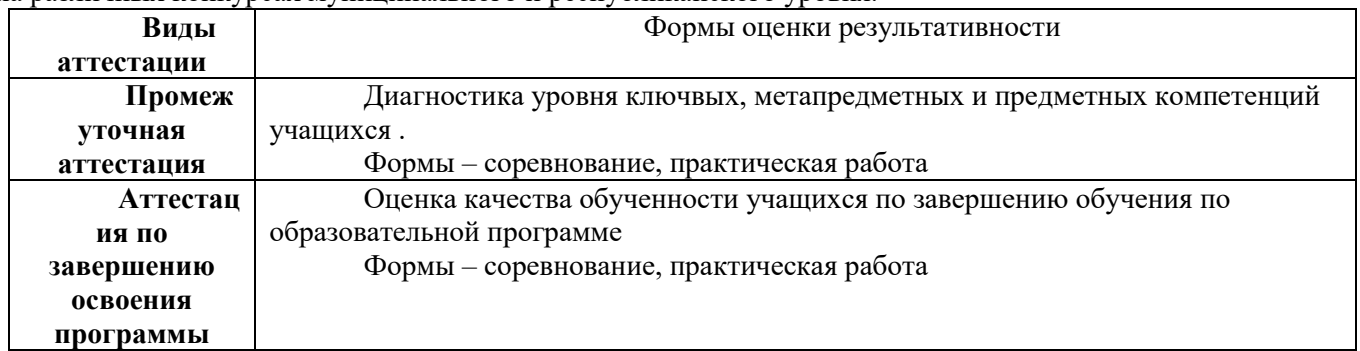

# **2.3. Оценочные материалы**

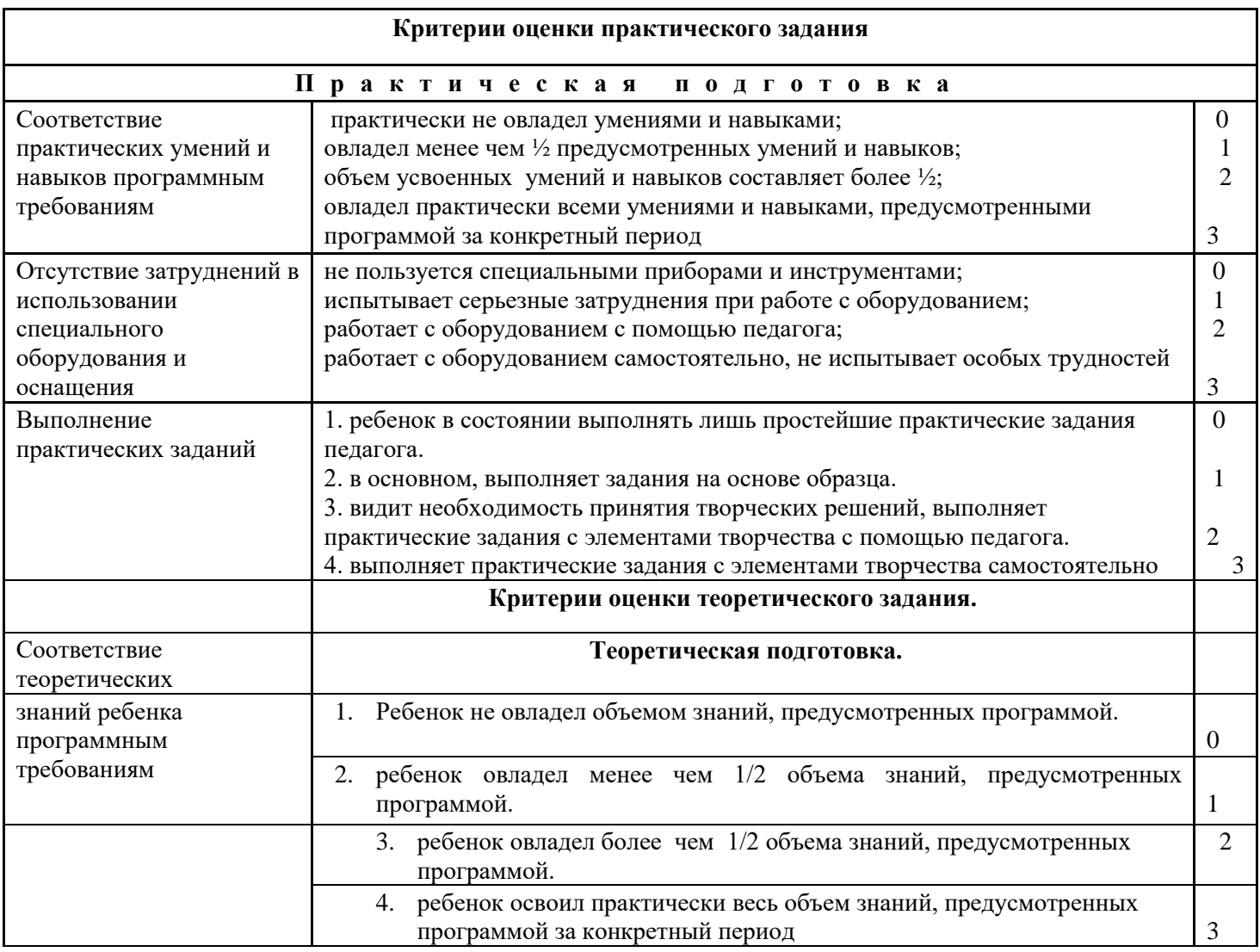

Полученные данные заносятся в сводную таблицу результатов образовательного уровня обучающихся:

 $\ddotplus$ 

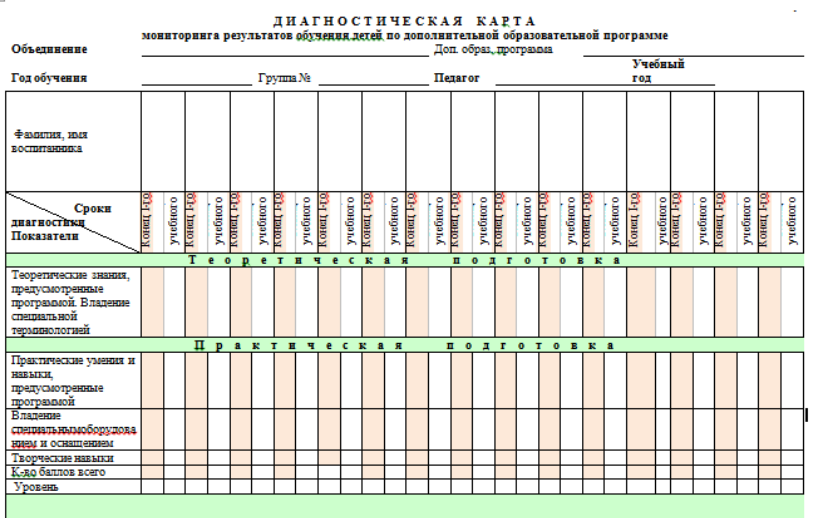

Осуществляется анализ результатов диагностики. И все результаты заносятся в сводную таблицу:

#### Результаты аттестации учащихся объединения  $3a$ 20  $/20$ уч.года  $(C_{\text{ROTH39}} \tau_3 6 \pi \mu \text{m3})$

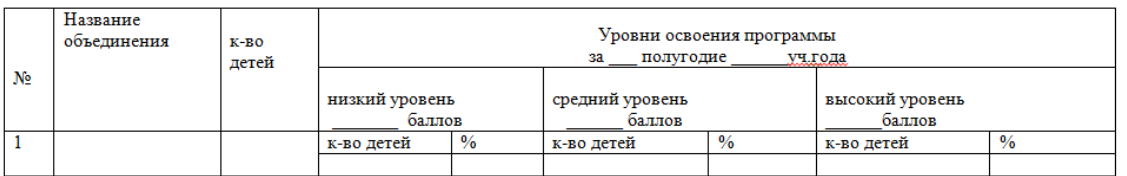

#### Результаты аттестации учащихся объединения 20 /20 уч.года  $3a$ (Сводная таблица)

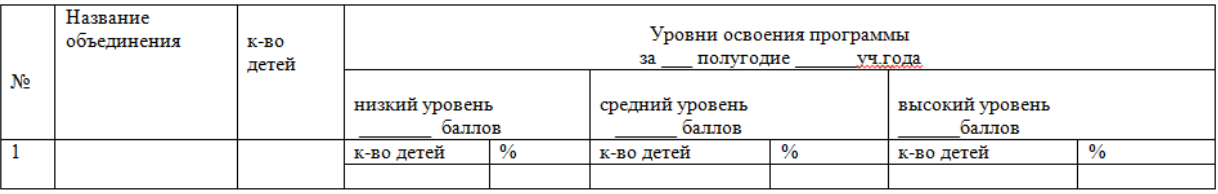

### **Методическое обеспечение программы.**

- 1. Конструктор roborobo №1, 2, Black Line PRO-V13, 2012 г. в.
- 2. Программное обеспечение Rogic3.2(8Port), AvrStudio4.18.
- 3. Инструкции по установке программ, по сборке роботов (презентации).
- 4. Программы для программирования роботов.
- 5. Ноутбук.
- 6. Интерактивная доска.

## **Литература, использованная для написания данной программы**

- 1. Гололобов В.Н. С чего начинаются роботы? / М.: 2011.
- 2. Наука. Энциклопедия. М., «РОСМЭН», 2001. 125 с.
- 3. Голубцов М. С. Микроконтроллеры AVR: от простого к сложному/ М.: СОЛОН-Пресс, 2003
- 4. Энциклопедический словарь юного техника. М., «Педагогика», 1988. 463 с.
- 5. Информатика. Базовый курс. 9 класс / И.Г. Семакин. Л.А. Залогова

# **Интернет ресурсы.**

Каталог сайтов по робототехнике - полезный, качественный и наиболее полный сборник информации о робототехнике. [Электронный ресурс] — Режим доступа: , свободный [http://robotics.ru/.](http://robotics.ru/)

- 1. Комарова Л. Г. «Строим из LEGO» (моделирование логических отношений и объектов реального мира средствами конструктора ). — М.; «ЛИНКА — ПРЕСС», 2001.
- 2. [www.roborobo.kr](http://www.roborobo.kr/) официальный сайт конструктора roborobo
- 3. [http://wiki.amperka.ru/.](http://wiki.amperka.ru/)видеоурок

# **Календарный учебный график дополнительной общеобразовательной общеразвивающей программы Первый год обучения**

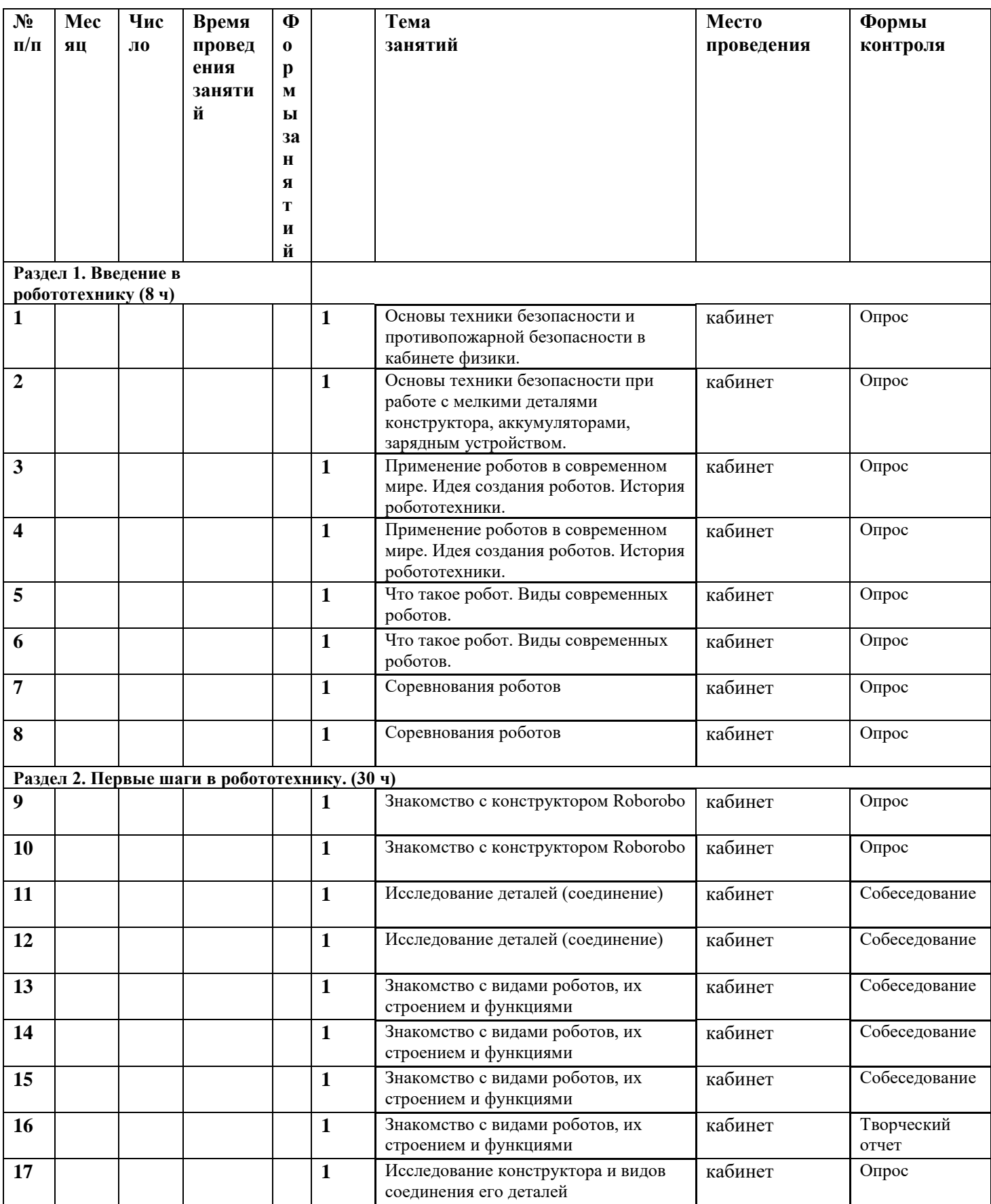

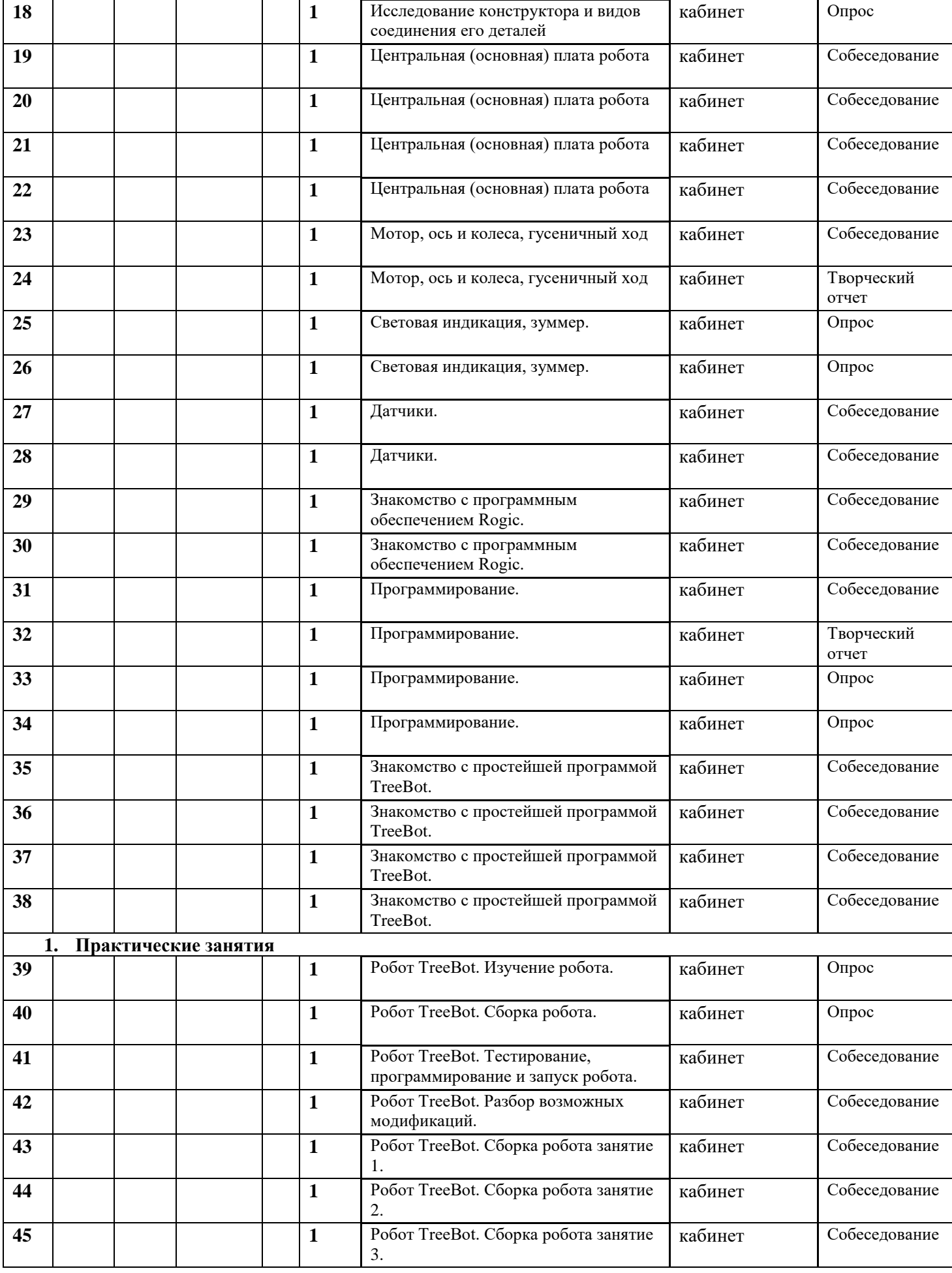

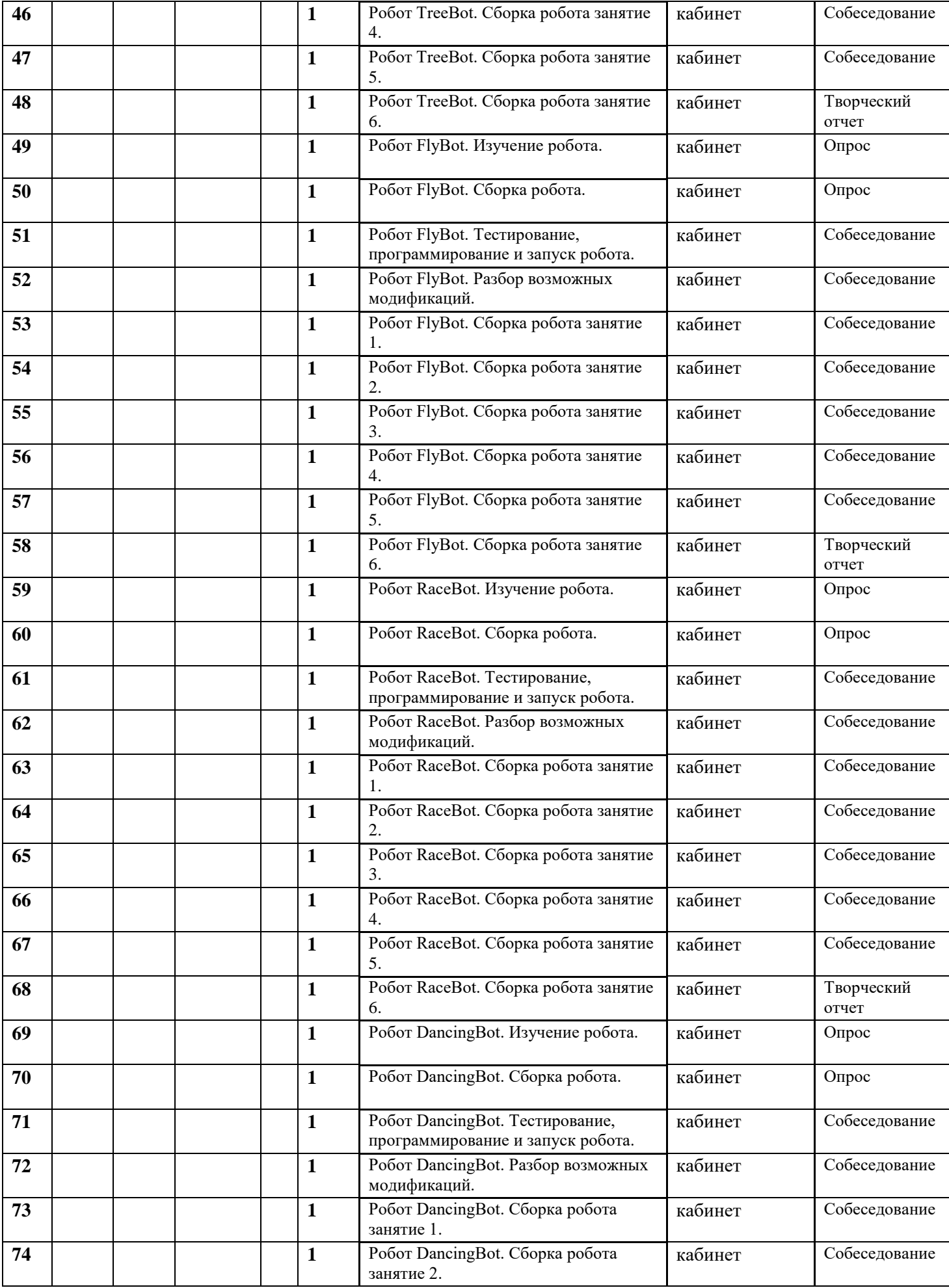

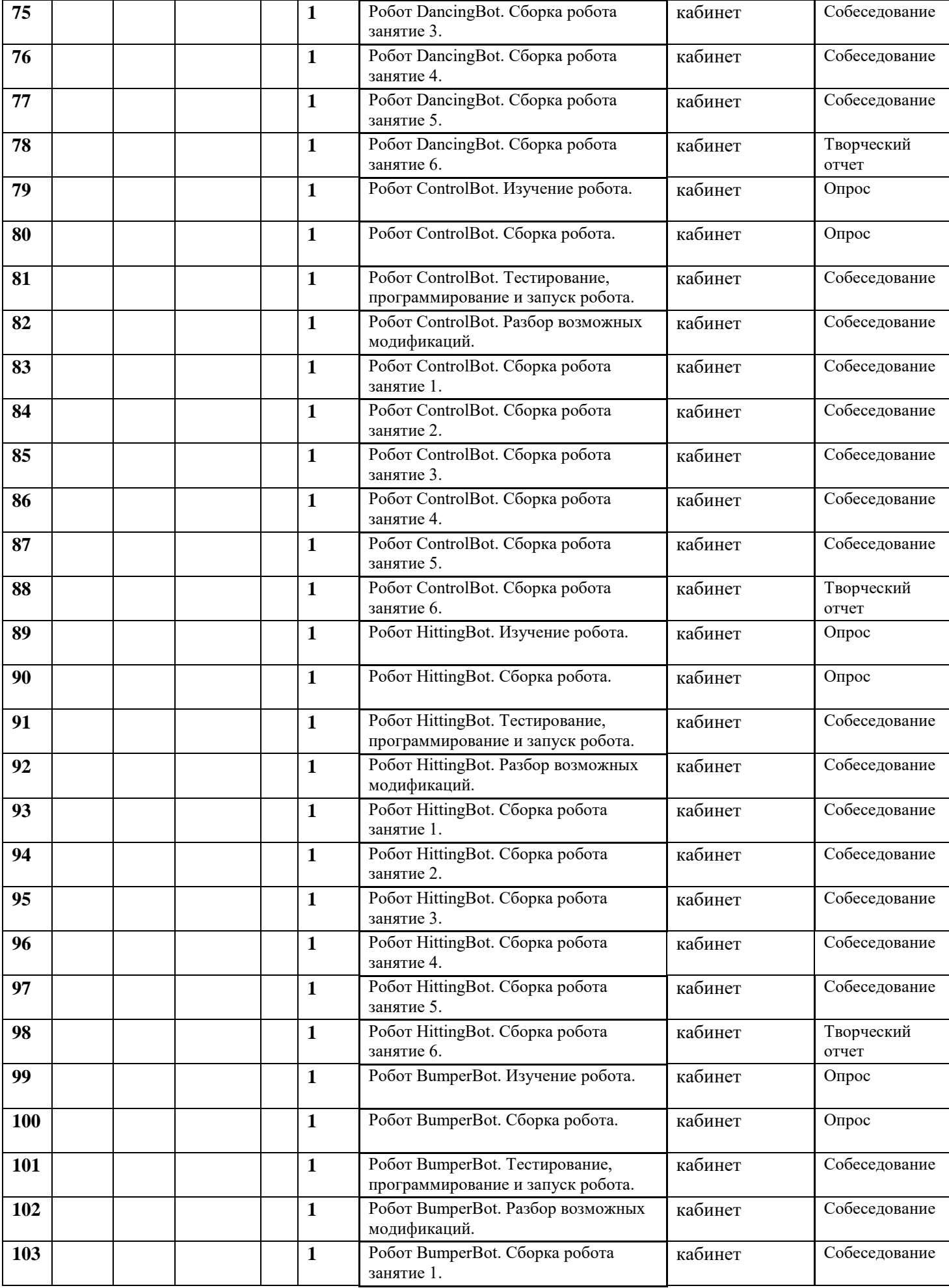

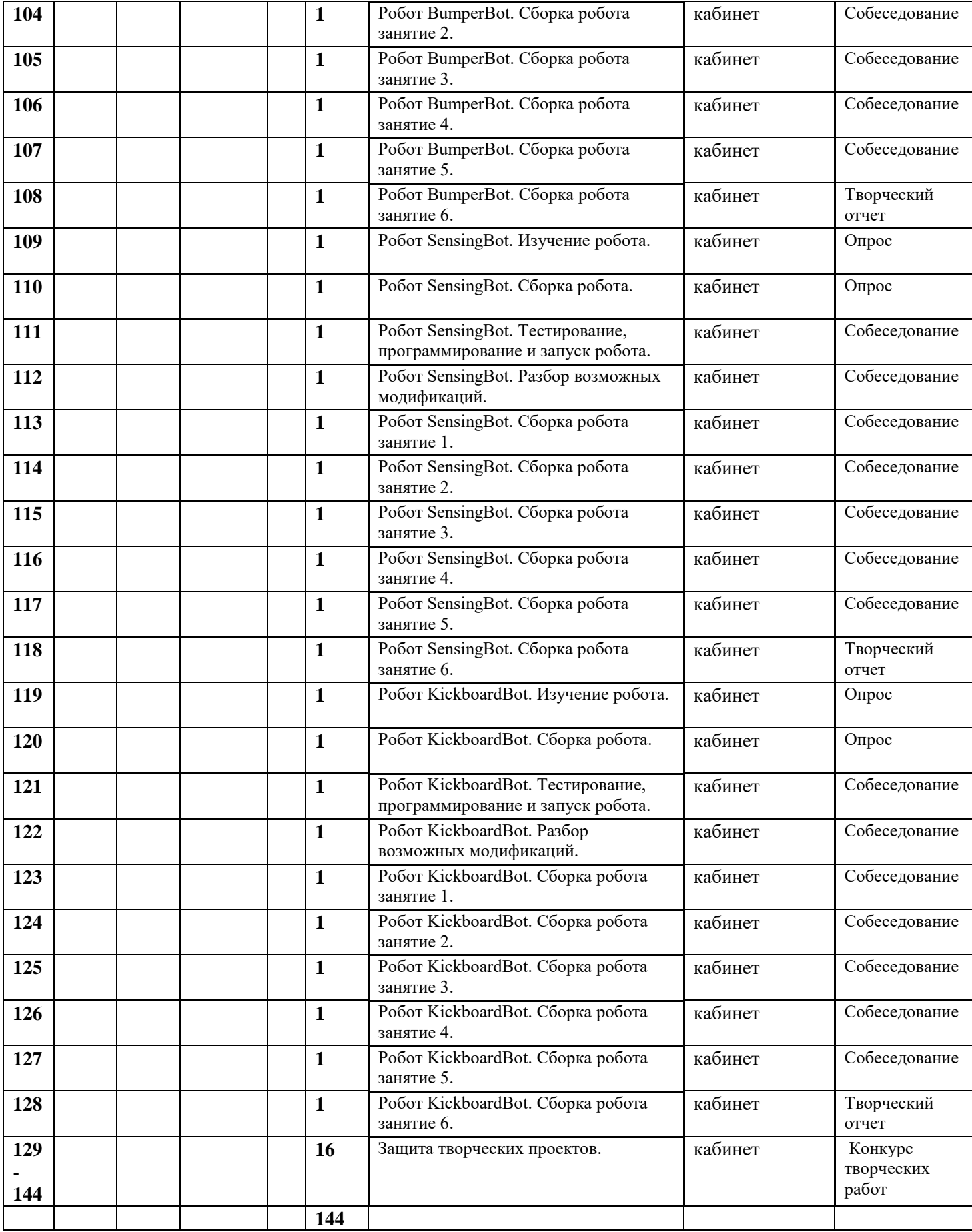

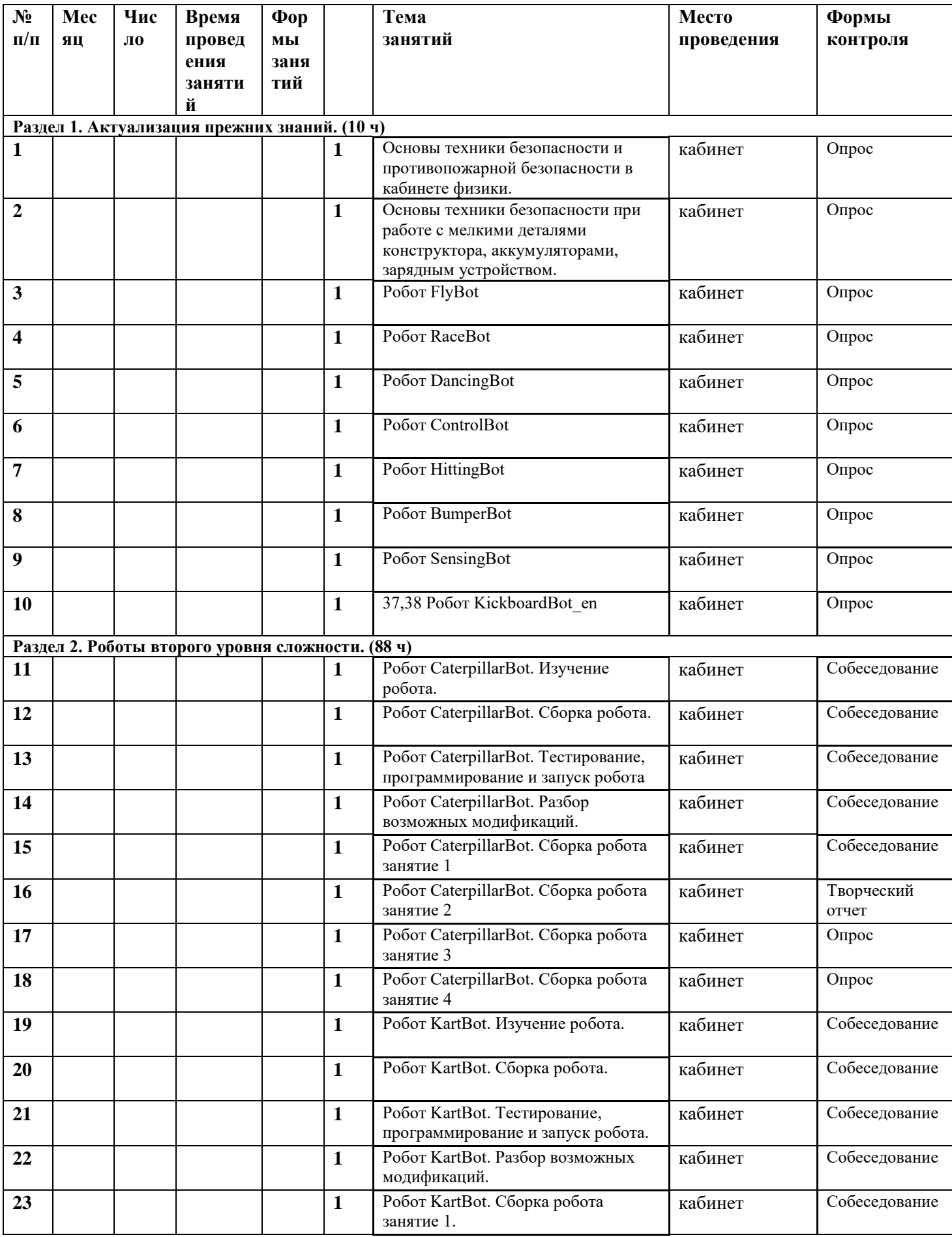

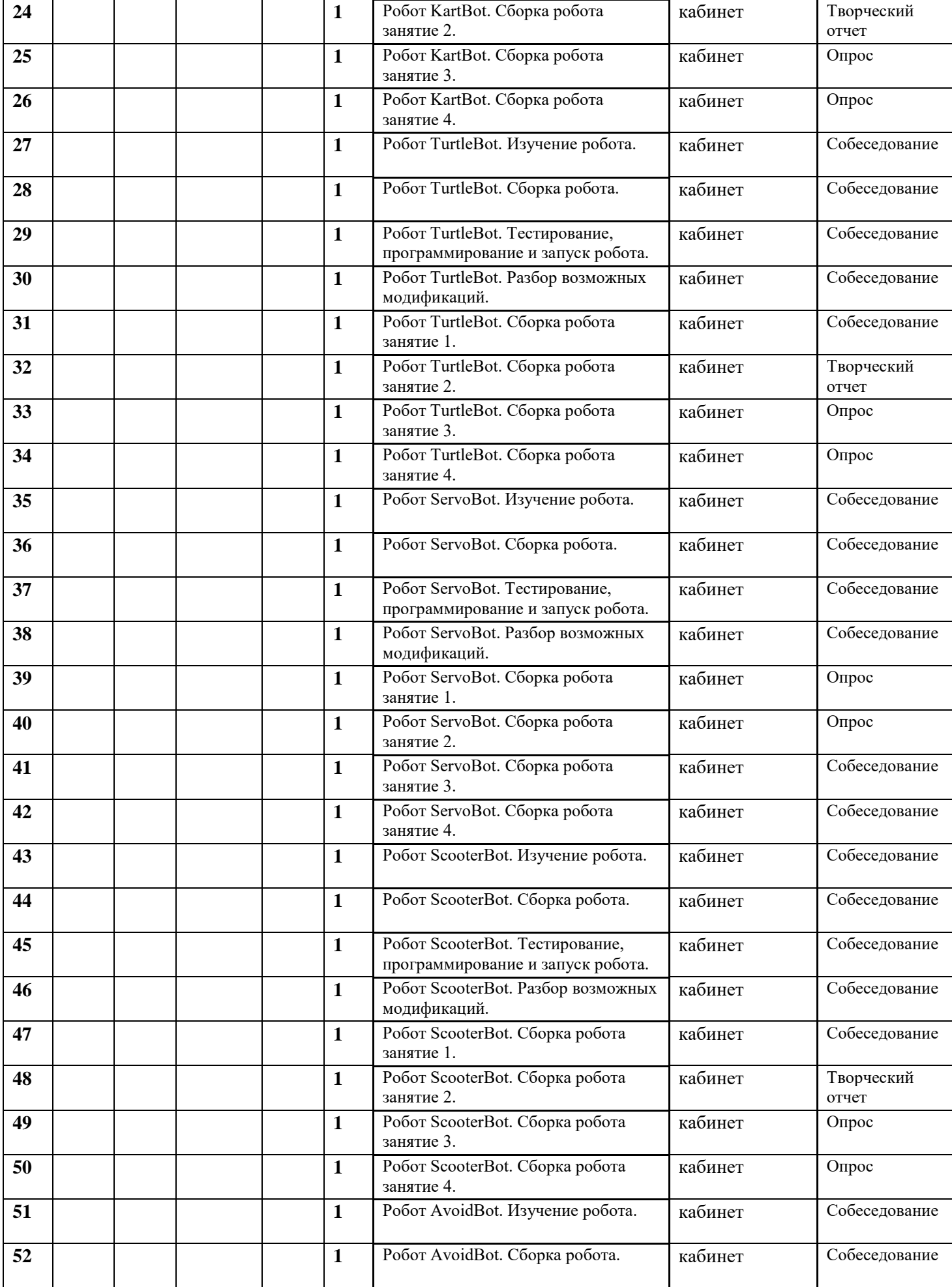

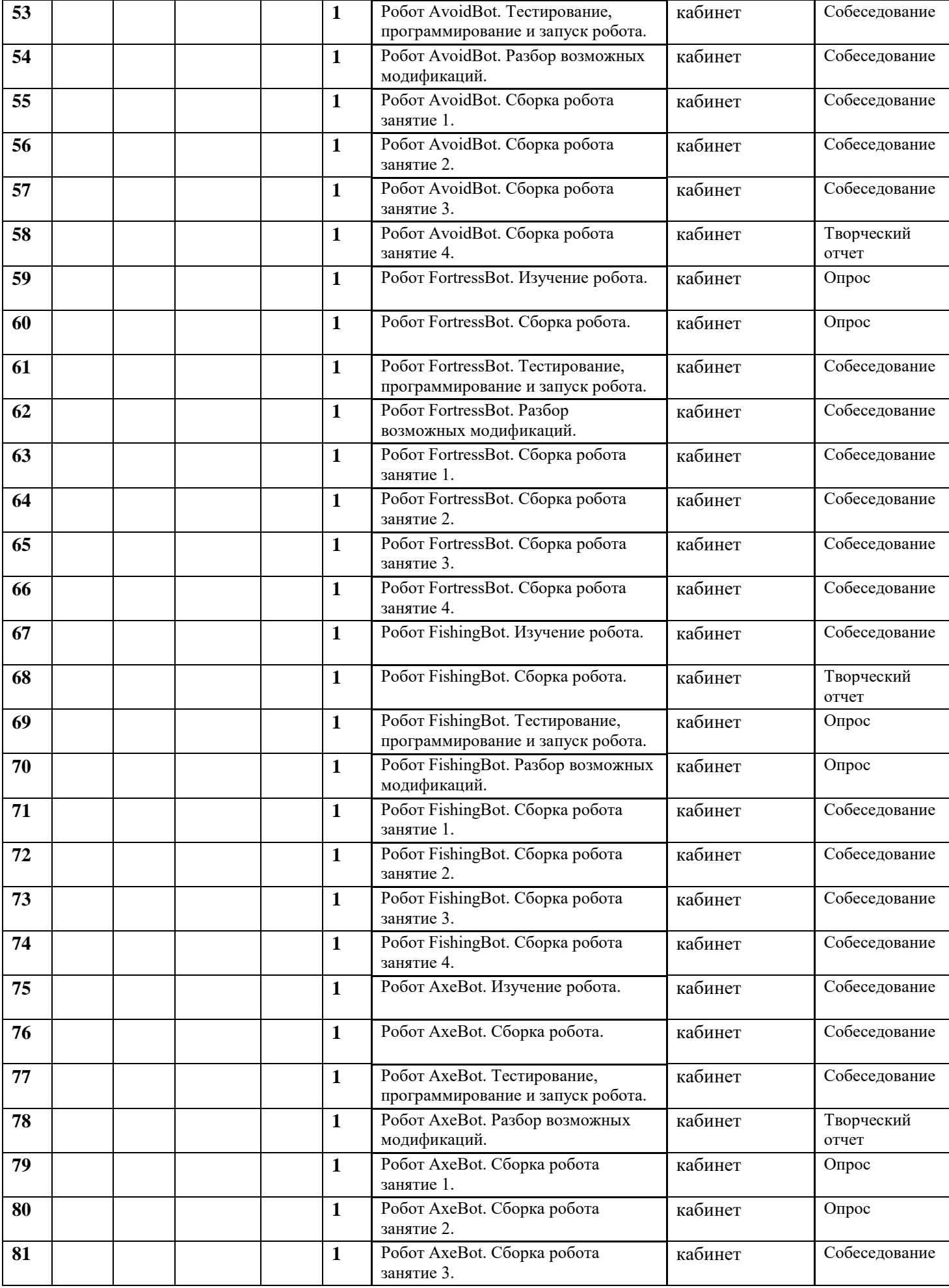

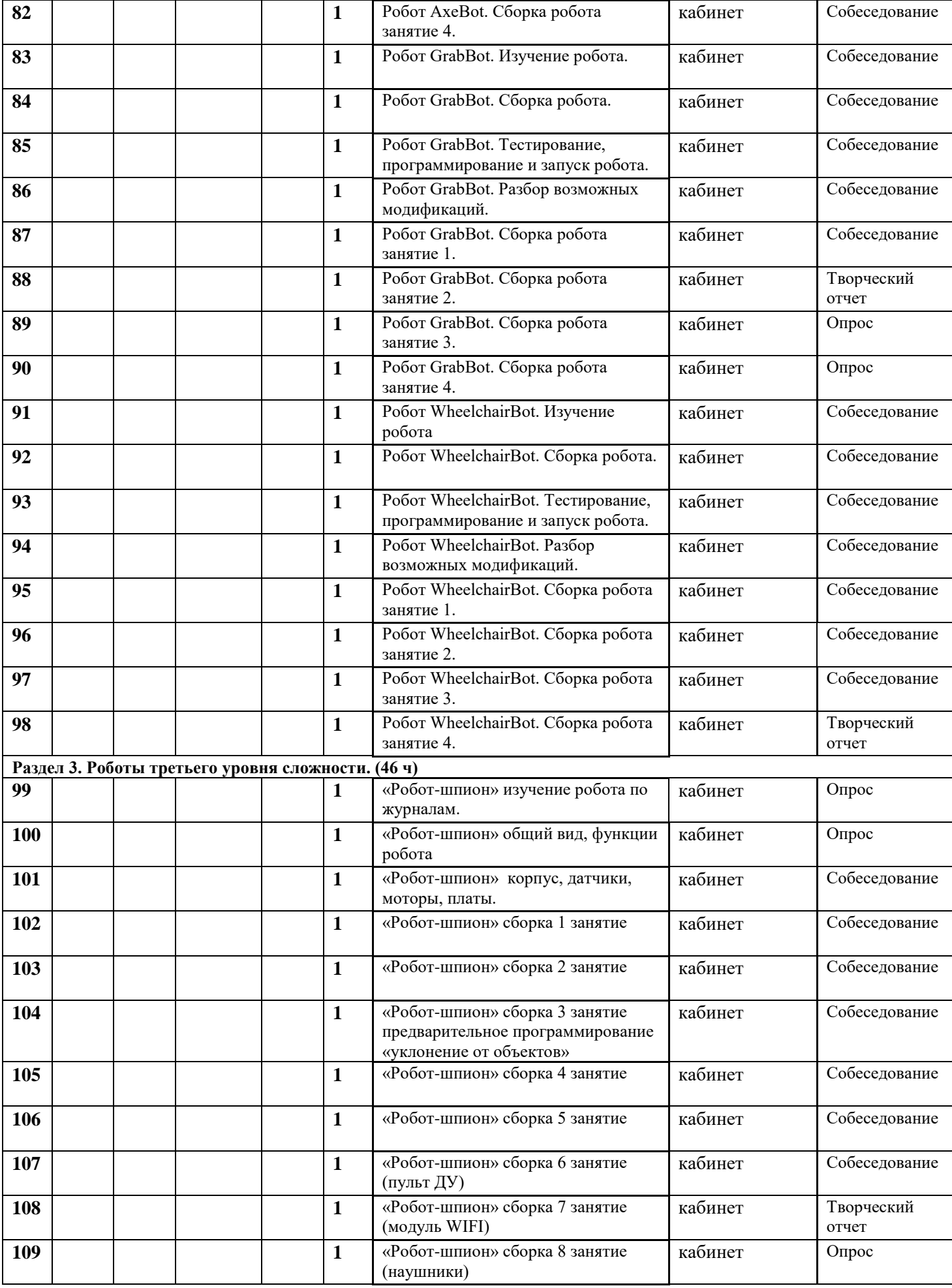

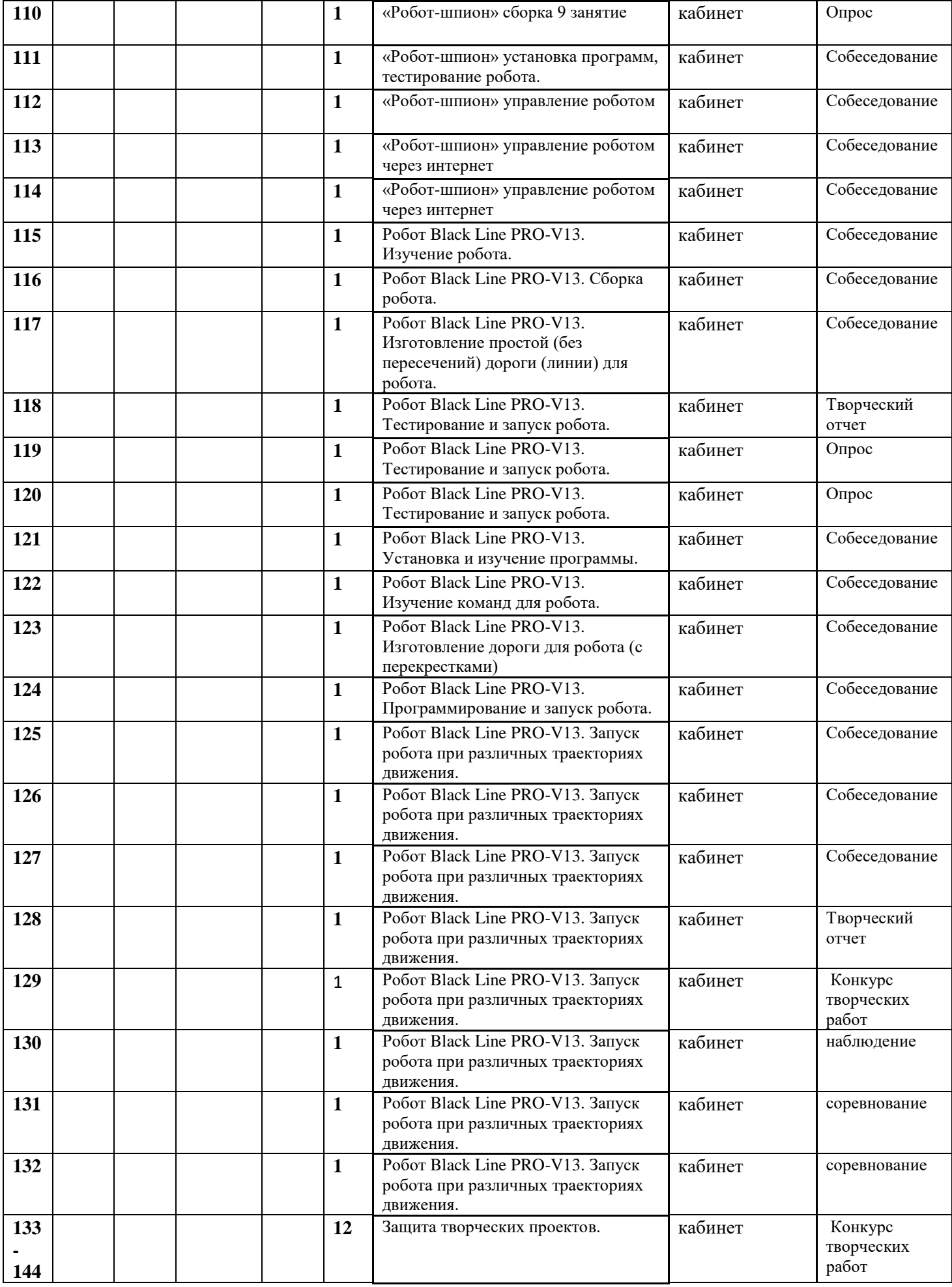

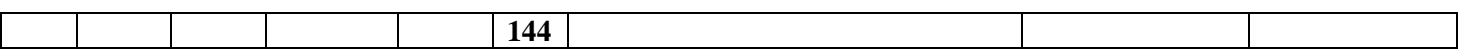

# **Календарно-тематическое планирование третьего года обучения. (144 ч)**

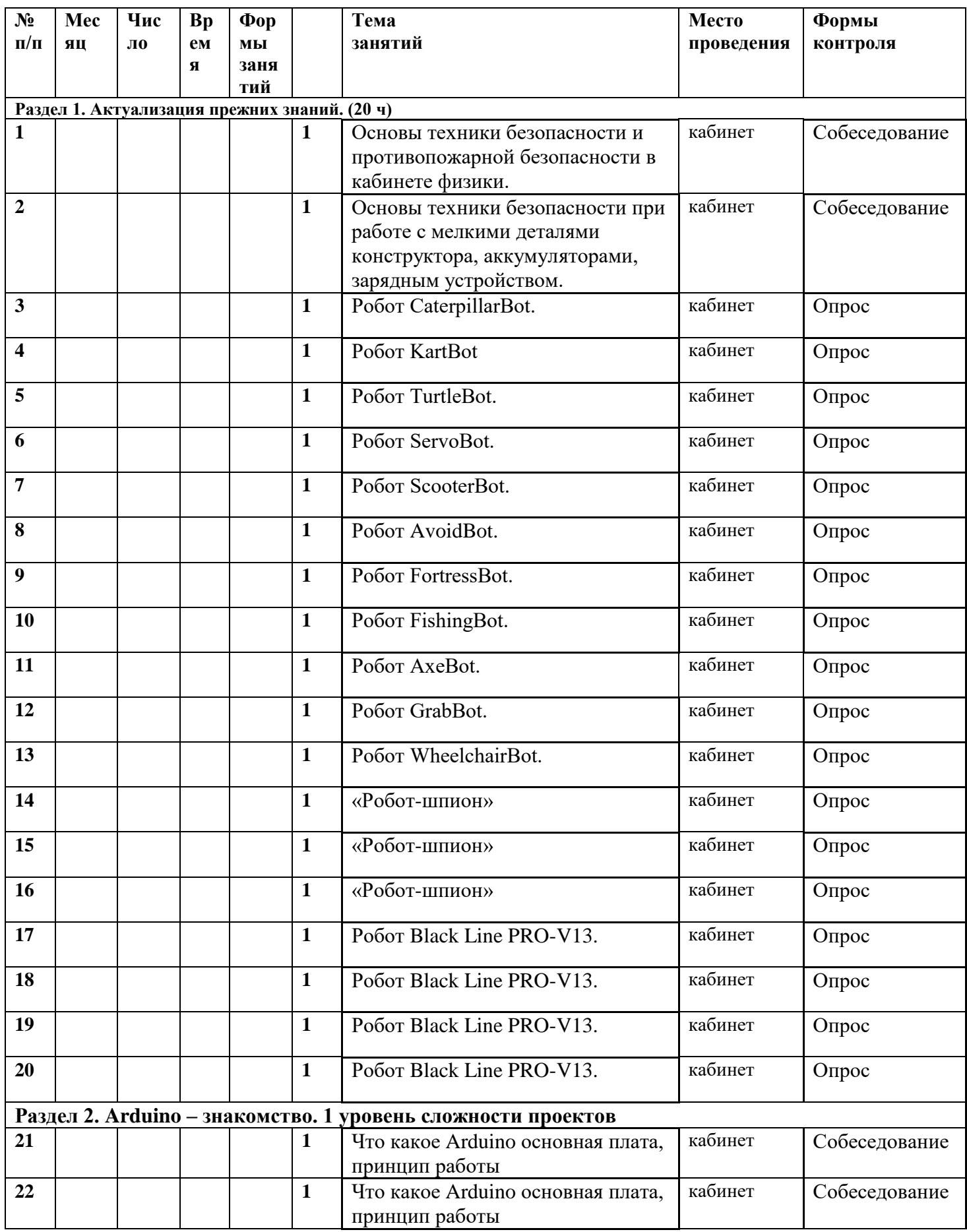

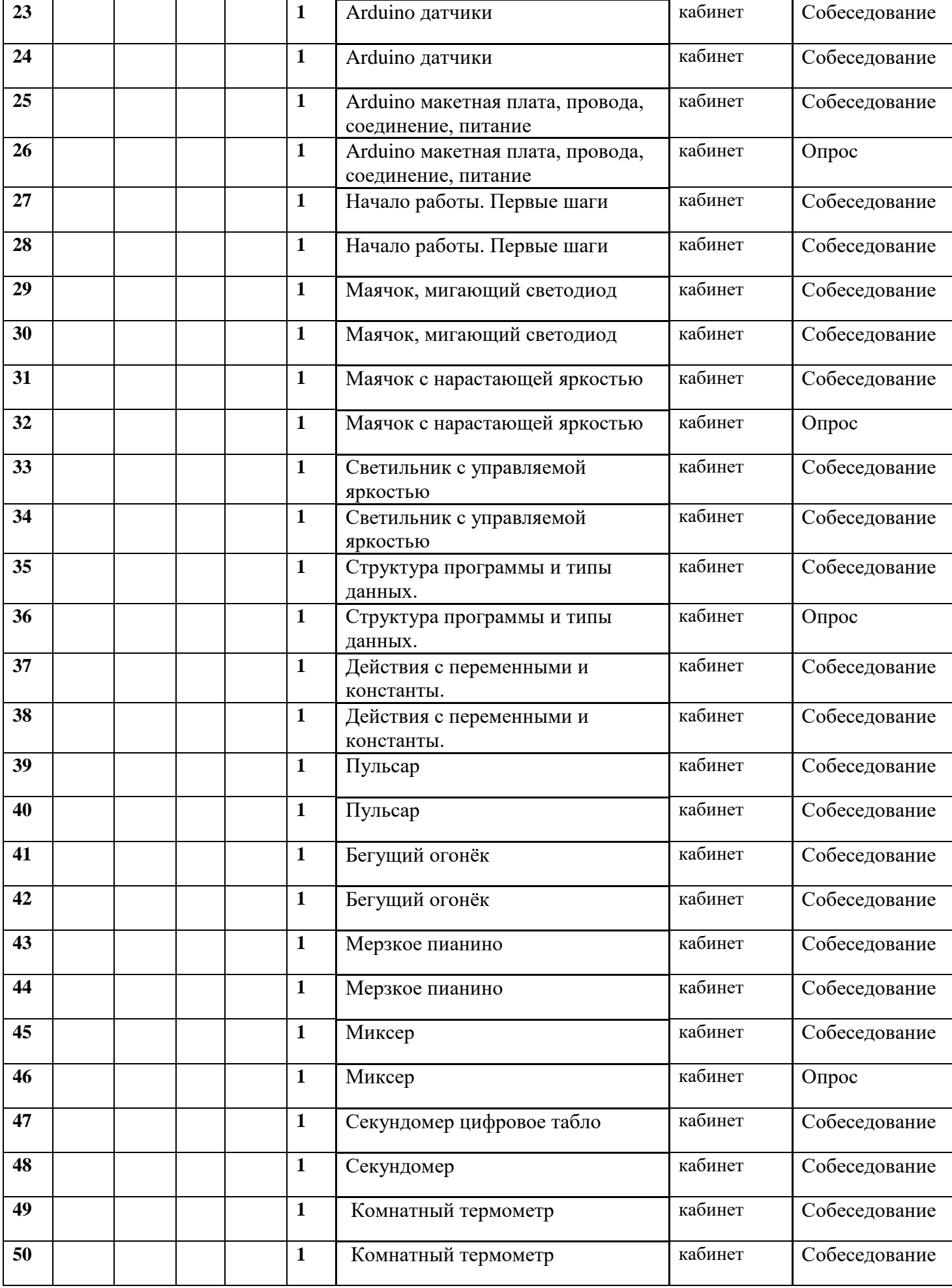

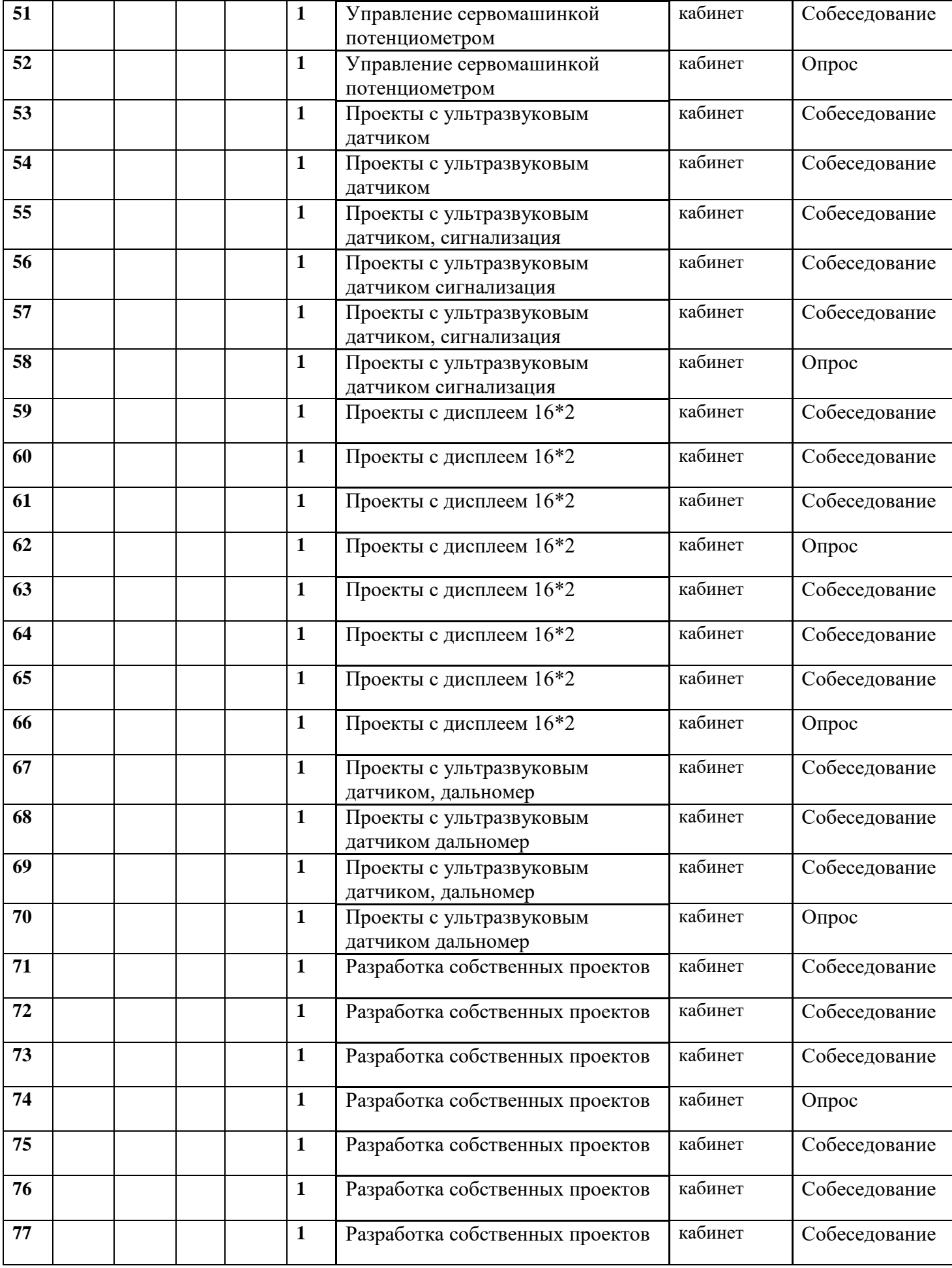

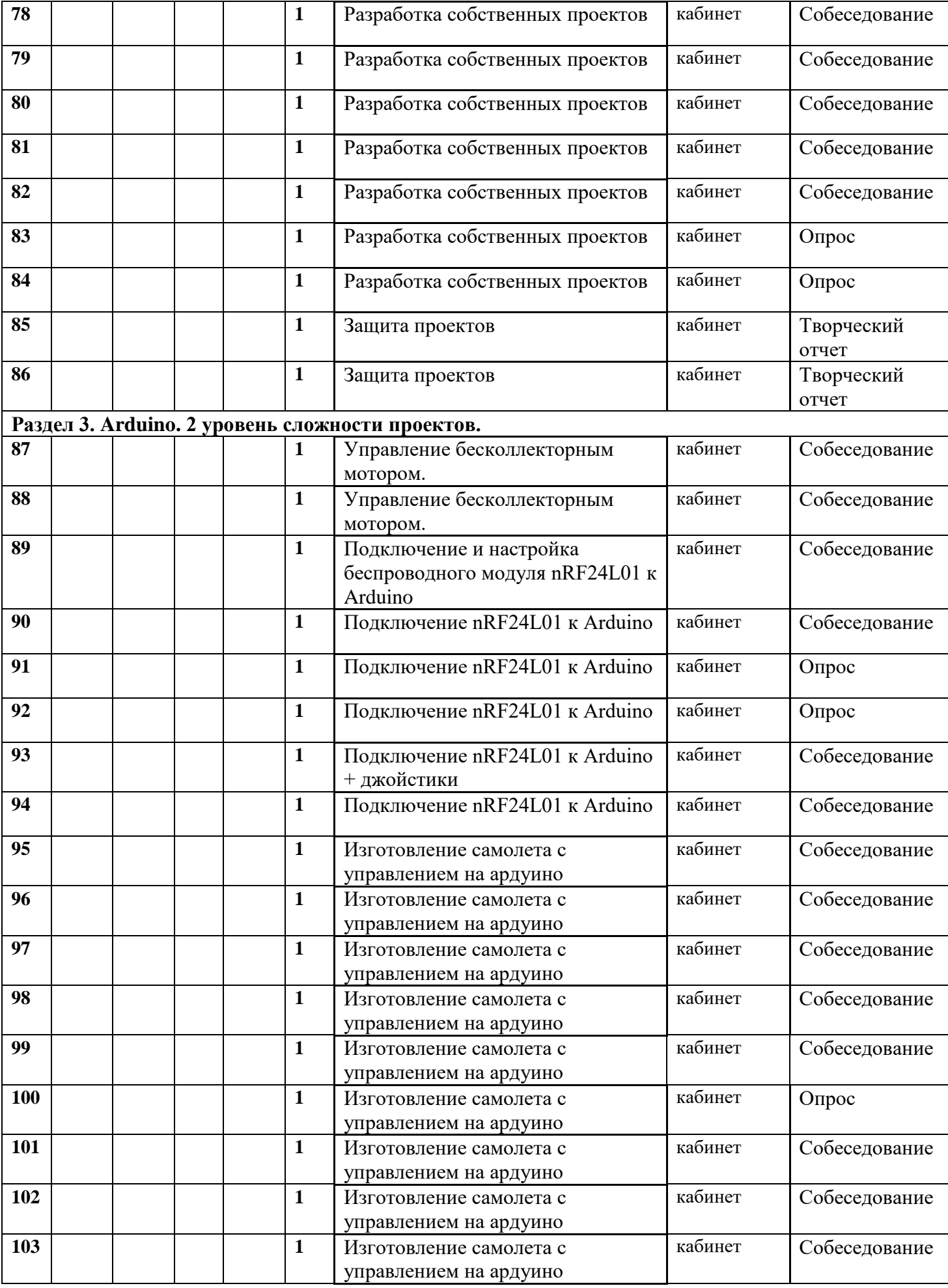

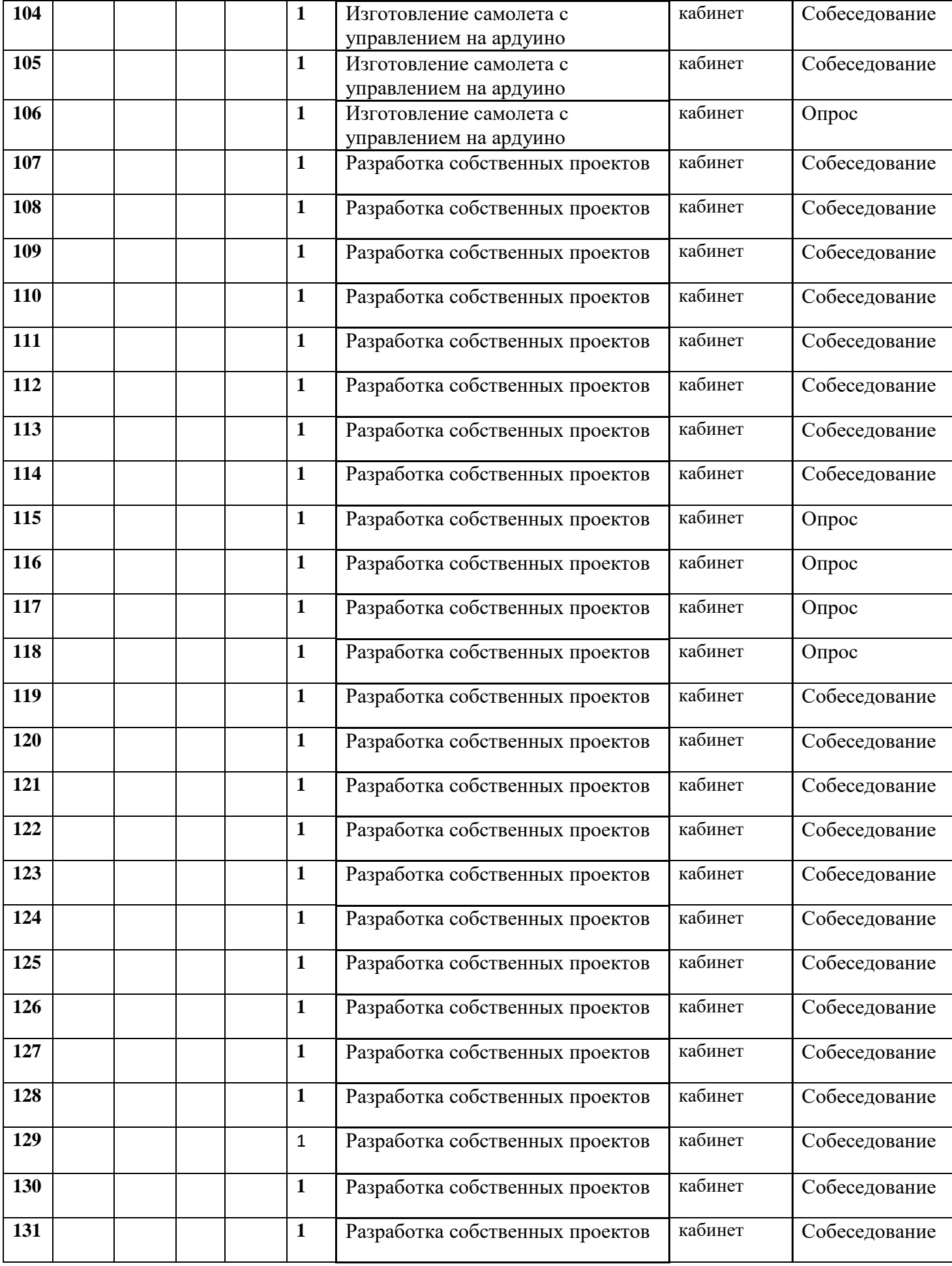

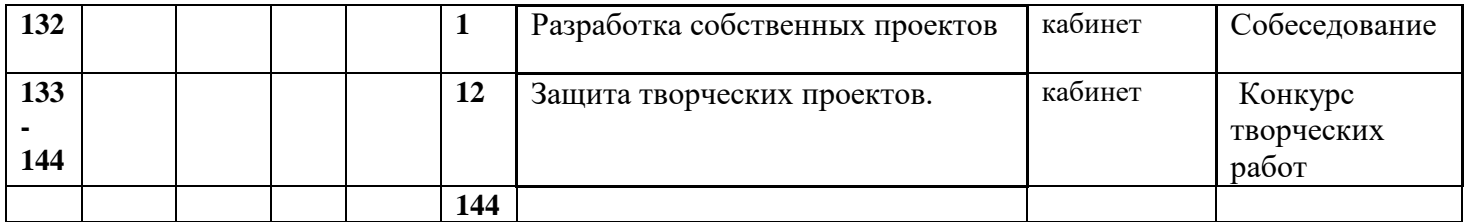

Методические материалы для промежуточной аттестации 1 года обучения

- 1. . Подпишите детали конструктора цифрами из списка:
- 1. Штифт

 $\mathbf{I}$ 

2. Шестеренка

-1

- 3. Балка
- 4. Балка с выступами
- 5. Ось
	- 1. Укажите максимально точное название данной детали. Правильный ответ обведите в кружочек:

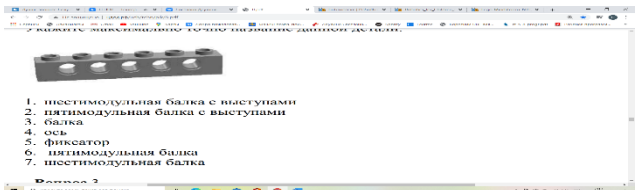

- 1. Шестимодульная балка с выступами
- 2. Пятимодульная балка с выступами
- 3. Балка
- 4. Ось
	- 1. Найдите передаточное отношение *i*:
- $Z_1 = 20$
- $Z_2 = 40$

Решение:

# 1. **«Программирование микроконтроллера»**

3.1. Укажите названия электронных компонентов набора roborobo

3.2. Выберите правильный ответ:

*В какой папке находятся программы, загруженные с компьютера?*

Методические материалы для промежуточной аттестации 2 года обучения

1 Обведите в кружок правильный ответ:

*На каком рисунке изображен принцип работы Маятника Капицы?*

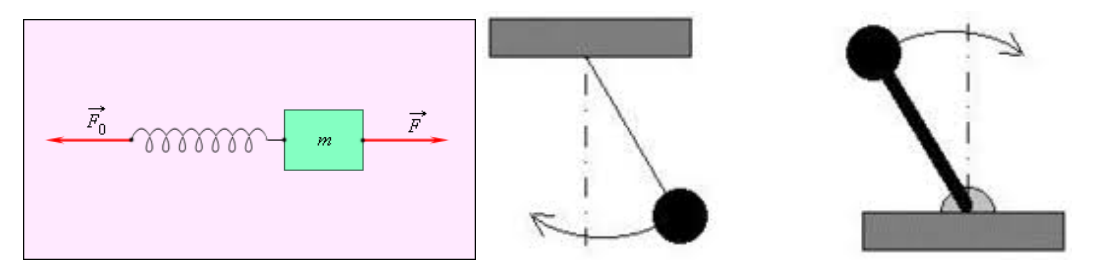

1. 2

2 Подпишите основные части интерфейса среды программирования

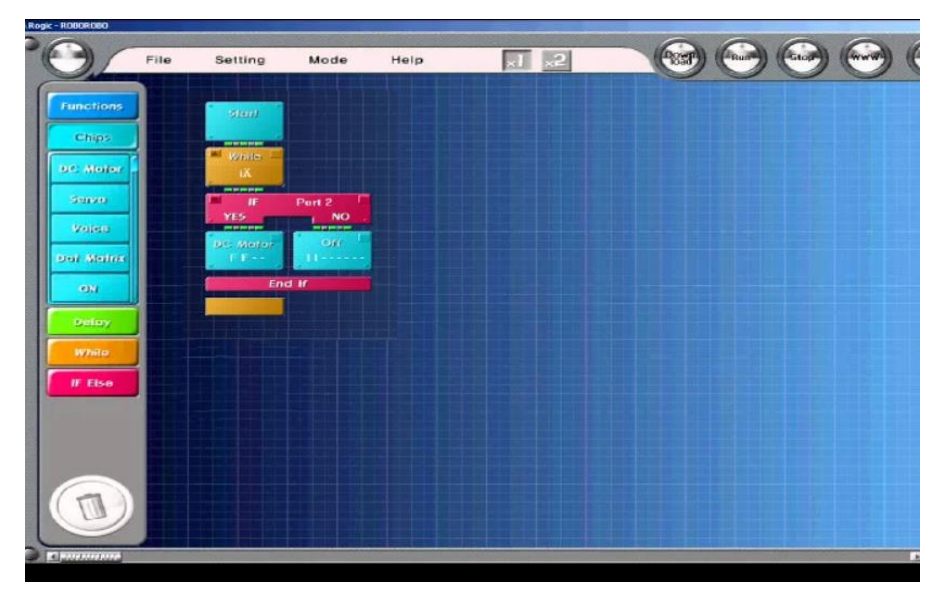

Ответ:

- 3 Подпишите названия блоков Основной палитры:
- 4 Ответьте на вопрос:

*Чем управляет блок движения?*

# Ответ: \_\_\_\_\_\_\_\_\_\_\_\_\_\_\_\_\_\_\_\_\_\_\_\_\_\_\_\_\_\_\_\_\_\_\_\_\_\_\_\_\_\_\_\_\_\_\_\_\_\_\_\_\_\_\_\_\_\_\_\_\_\_\_\_\_\_\_\_

5 Ответьте на четыре вопроса. Запишите ответы в указанные места.

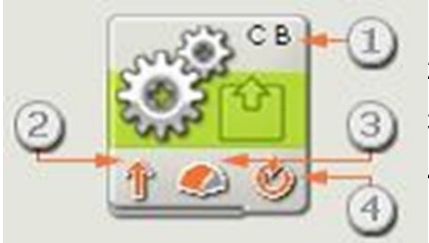

- 1. Д ля каких моторов предназначен этот модуль?
- 2. Какое направление выбрано?
- 3. Что можно сказать о мощности?
- 4. Какой выбран режим вращения?
- 6 Спрограммируйте датчик cвета таким образом, чтобы он реагировал на свет:
- 7 Спрограммируйте датчик касания таким образом, чтобы он срабатывал только в режиме «щелкнуть»:

# *Практическая работа:*

# **« Парковка»**

Составьте программу проезда робота до места парковки и остановки в указанном месте.

## *Комментарии к заданию*

Робот должен проехать до места, отмеченного крестом и остановиться, не задев стены «Парковки». Он может двигаться вперед, назад, разворачиваться на заданный угол и использовать любые из доступных Вам сенсоров.

Используйте низкую мощность моторов, чтобы робот успел развернуться до того, как врежется в стену.